## Scripting Languages

COMS W4115

Prof. Stephen A. Edwards Fall 2003 Columbia University Department of Computer Science

# **Scripting Languages**

Higher-level languages.

More compact for small programs.

Often not suitable for large systems.

The more popular ones:

Awk

Perl

Python

**Tcl** 

Bourne Shell

### **Awk**

Named for its three developers:

Alfred Aho

Peter Weinberger

Brian Kernighan

Good for data file manipulation. I use it for computing grades and other simple tasks.

# **Simple Awk Program**

Input file. Each line a record. Space-separated fields: employee, pay rate, hours worked

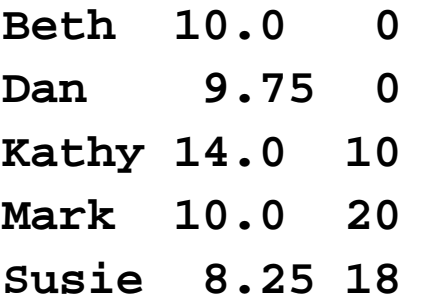

Run on the awk program

**\$3 > 0 { print \$1, \$2 \* \$3 }** produces **Kathy 140 Mark 200 Susie 148.5**

## **Simple Awk Program**

**Beth 10.0 0 Kathy 14.0 10**

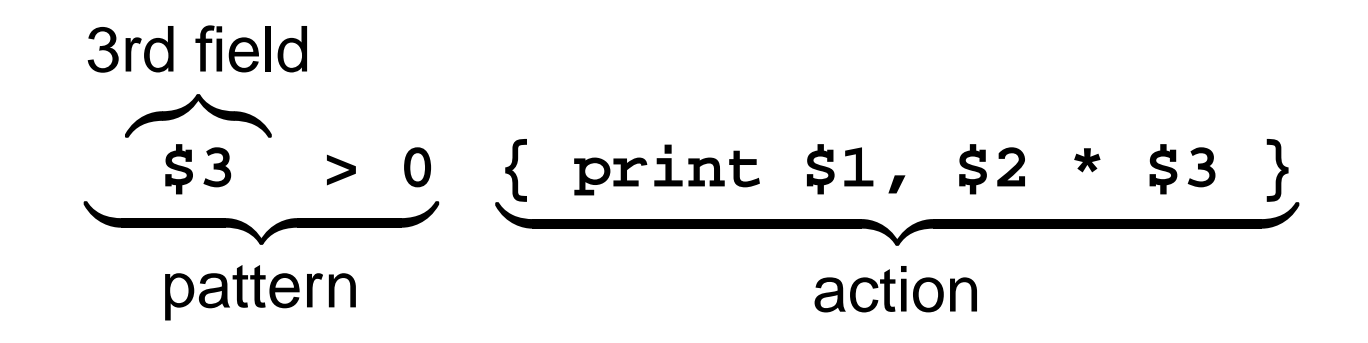

**Kathy 140**

## **Awk Program Structure**

```
pattern { action }
pattern { action }
```
awk scans an input file one line at a time and, in order, runs each action whose pattern matches.

Patterns:

. . .

expression Condition **/**regular expression**/** String pattern match pattern **&&** pattern pattern | | pattern Boolean operators **!** pattern

**BEGIN**, **END** True before and after the file.

## **Awk One-Liners**

Print every line

**{ print }**

Print the first and third fields of each line

**{ print \$1, \$3 }**

Print every line with three fields

**NF == 3 { print }**

Print a line number before every line

**{ print NR, \$0 }**

### **Statistics in Awk**

```
#!/bin/awk -f
BEGIN \{ n = 0; s = 0; s = 0; s = 0; \}NF == 1 { n++; s += $1; ss += $1 * $1; }
END {
 print n " data points"
 m = (s+0.0) / n; print m " average"
 sd = sqrt( (ss - n * m * m) / ( n - 1.0))
 print sd " standard deviation"
}
Run on
          1
          5
          10
          3
          7
          11
                 gives
                          6 data points
                         6.16667 average
                          3.92003 standard deviation
```
### **Associative Arrays: Word Counter**

```
{ gsub(/[.,:;!(){}]/, "") # remove punctuation
  for ( i = 1 ; i < = NP ; i < +)count[$i]++
}
END { for (w in count)
        print count[w], w | "sort -rn"
    }
```
Run on the Tiger reference manual produces

**103 the 58 of 51 is 49 and 49 a 35 expression 32 The 29 =**

### **Perl**

Larry Wall's Practical Extraction and Report Language or Pathologically Eclectic Rubbish Lister

Larger, more flexible language than Awk. Good for text processing and other tasks. Strange semantics. Henious syntax.

Excellent regular-expression support. More complicated data structures possible (even classes).

### **Wordcount in Perl**

```
#!/usr/bin/perl
while(<>) {
    chop;
    s/[.,:;!(){}]//g;
    @words = split;
    foreach (@words) {
        $count{$_}++;
    }
}
open(SORTER, "| sort -nr");
foreach (keys %count) {
    print SORTER
       $count{$_}, " ", $_,"\n";
}
```
### **Understandable wordcount in Perl**

```
#!/usr/bin/perl
while($line = <>) {
    chop($line);
    $line =˜ s/[.,:;!(){}]//g;
    @words = split(/\s+/, $line);
    foreach $word (@words) {
        $count{$word}++;
    }
}
open(SORTER, "| sort -nr");
foreach $word (keys %count) {
    print SORTER
       $count{$word}, " ", $word,"\n";
}
```
### **"There's more than one way to do it"**

Perhaps too many. Equivalent ways to print STDIN:

```
while (<STDIN>) { print; }
print while <STDIN>
print while <>
while (defined(($_ = <STDIN>)) { print $_; }
for (;<STDIN>;) { print; }
print $_ while defined($_ = <STDIN>);
```
Many Perl statements come in prefix and postfix form

while (...) ... ... while ... if  $(...) \dots$ ... if ... ... unless ...

# **So Why Perl?**

Perhaps the most popular scripting language.

Despite its flaws, it's very powerful.

Almost has a good type system.

Very few things can't be done in Perl.

Fast, flexible interpreter.

Ability to make virtually every Unix system call. Binary data manipulation.

Ported everywhere.

Very, very extensive collection of libraries. Database access. CGI/HTML for the web. Math. IPC. Time.

# **Python**

Perl designed by a sane man.

Very clean syntax and semantics.

Large collection of libraries (but not as big as Perl's).

Regular expression support (but not as integrated as Perl's.)

### **Wordcount in Python**

```
#!/usr/bin/env python
import fileinput, re, string, os
count = {}
for line in fileinput.input():
    line = re.sub(r'[.,:;!(){}]']', "", line)for word in string.split(line):
        if not count.has_key(word):
            count[word] = 1
        else:
            count[word] = count[word] + 1
f = os.popen("sort -nr",'w')
for word in count.keys():
    f.write('%d %s\n' % (count[word], word) )
```
### **Python Classes**

```
class Complex:
    def __init__(self, realpart, imagpart):
        self.r = realpart
        self.i = imagpart
    def add(self, a):
        self.r = self.r + a.r
        self.i = self.i + a.i
    def p(self):
        print "%g + %gi" % (self.r,self.i)
x = Complex(1,2)
y = Complex(2,3)
x.p()
x.add(y)
x.p()
Prints
1 + 2i
3 + 5i
```
# **Python's Merits**

Good support for programming-in-the-large:

Packages with separate namespaces; Exceptions; Classes

Persistent datastructures (pickling)

High-level: lists, strings, associative arrays, iterators Good collection of libraries:

Operating-system access (files, directories, etc.); String manipulation; Curses; Databases; Networking (CGI, HTTP, URL, mail/Mime, HTML); Tk; Cryptography; System-specific (Windows, Mac, SGI, POSIX)

# **Python vs. Perl**

Python can be the more verbose language, but Perl can be cryptic.

Regular expression support more integrated with language in Perl.

Perl better-known.

Probably comparable execution speeds.

More "tricks" possible in Perl; Python more disciplined.

Python has the much cleaner syntax and semantics; I know which language's programs I'd rather maintain.

# **Tcl**

John Ousterhout's Tool Command Language was originally intended to be grafted on to an application to make it controllable.

Since become a general-purpose scripting language. Its syntax is quite simple, although rather atypical for a programming language.

Tk, a Tcl package, provide graphical user interface widgets. Tcl/Tk may be the easiest way to write a GUI.

Tk has been connected to Perl and Python as well.

# **Tcl Syntax**

Shell-like command syntax:

command argument argument . . .

All data is strings (incl. numbers and lists)

Macro-like variable substitution:

**set foo "123 abc" bar 1 \$foo 3**

Command substitution:

**set foo 1 set bar 2 puts [eval \$foo + \$bar]; # Print 3**

### **Wordcount in Tcl**

**#!/usr/bin/env tclsh**

```
while {[gets stdin line] >= 0} {
  regsub -all {[.,:;!(){}]} $line "" line
  foreach word $line {
     if {![info exists count($word)]} {
      set count($word) 1
     } else {
       incr count($word)
     }
  }
}
set f [open "| sort -rn" w]
foreach word [array names count] {
  puts $f "$count($word) $word"
}
```
## **Nifty Tcl Features**

Associative arrays

```
set count(Stephen) 1
```
Lists

```
lappend foo 1
lappend foo 2
foreach i $foo { puts $i } ; # print 1 then 2
Procedures
proc sum3 {a b c} {
  return [expr $a + $b + $c]
}
```
# **Tk**

"Hello World" in Tk.

**button .b -text "Hello World" -command "exit" pack .b**

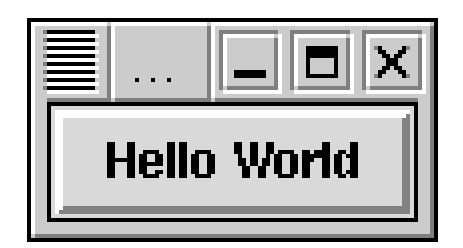

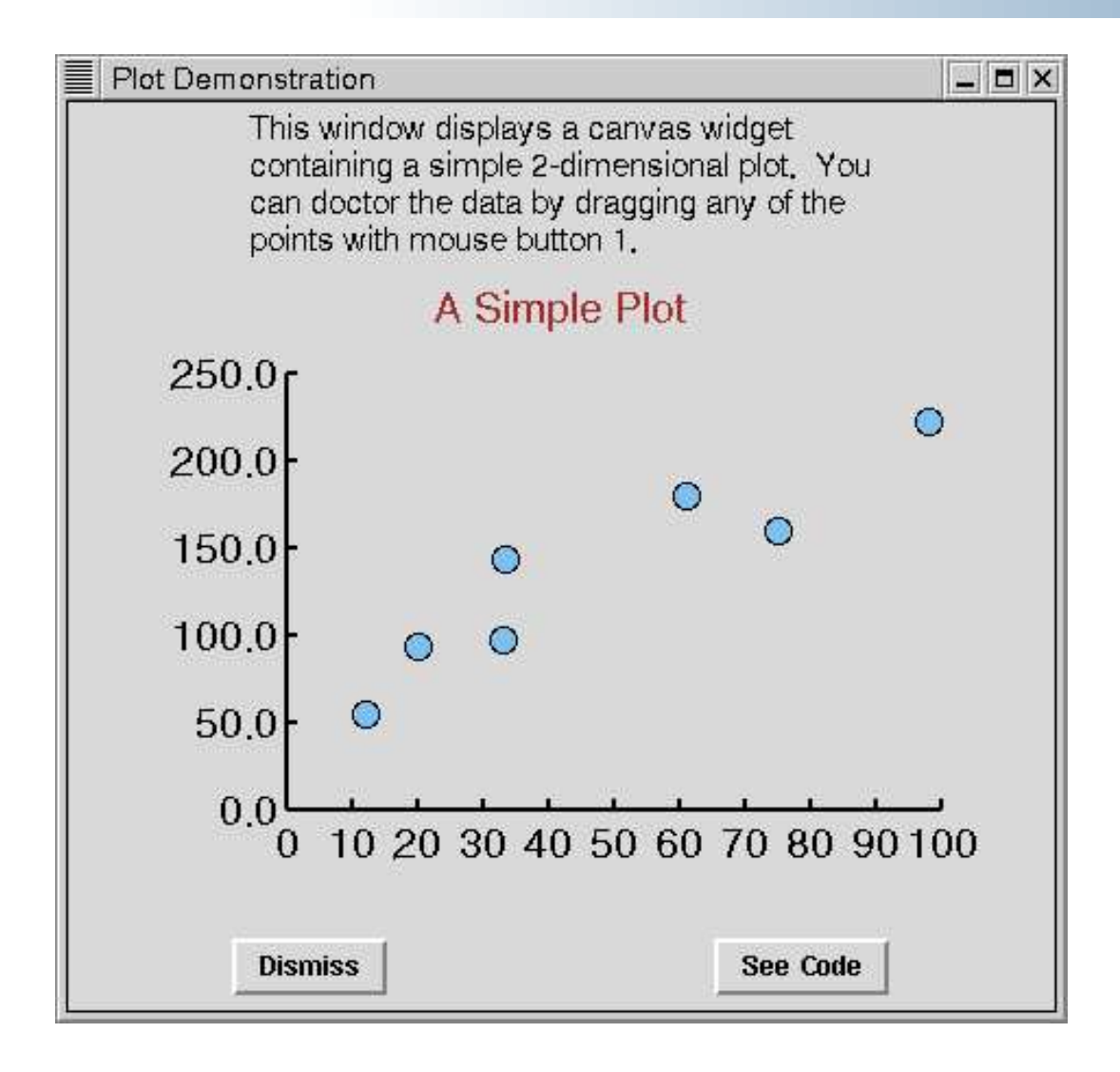

# Set up the main window **set w .plot catch destroy \$w toplevel \$w wm title \$w "Plot Demonstration" wm iconname \$w "Plot" positionWindow \$w set c \$w.c**

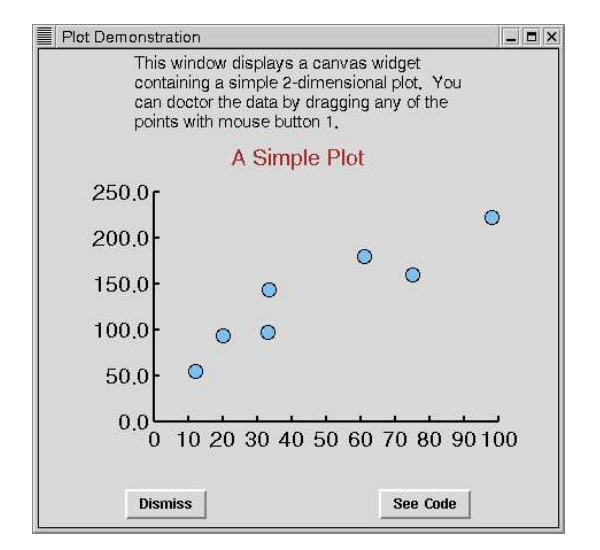

### # Text description at top

**label \$w.msg -font \$font -wraplength 4i -justify left \ -text "This window displays a canvas widget containing a simple 2-dimensional plot. You can doctor the data by dragging any of the points with mouse button 1." pack \$w.msg -side top**

### # Set up bottom control buttons

**frame \$w.buttons pack \$w.buttons -side bottom -fill x -pady 2m button \$w.buttons.dismiss -text Dismiss -command "destroy \$w" button \$w.buttons.code -text "See Code" -command "showCode \$w" pack \$w.buttons.dismiss \$w.buttons.code -side left -expand 1**

### # Set up graph itself

**canvas \$c -relief raised -width 450 -height 300 pack \$w.c -side top -fill x**

### # Draw axes

```
set plotFont Helvetica 18
$c create line 100 250 400 250 -width 2
$c create line 100 250 100 50 -width 2
$c create text 225 20 -text "A Simple Plot" -font $plotFont \
   -fill brown
```

```
# Draw axis labels
for {set i 0} {$i <= 10} {incr i} {
    set x [expr {100 + ($i*30)}]
    $c create line $x 250 $x 245 -width 2
    $c create text $x 254 -text [expr 10*$i] \
      -anchor n -font $plotFont
}
for {set i 0} {$i <= 5} {incr i} {
    set y [expr {250 - ($i*40)}]
    $c create line 100 $y 105 $y -width 2
    $c create text 96 $y -text [expr $i*50].0 \
      -anchor e -font $plotFont
}
# Draw points
foreach point {{12 56} {20 94} {33 98} {32 120} {61 180}
               {75 160} {98 223}} {
    set x [expr {100 + (3*[lindex $point 0])}]
    set y [expr {250 - (4*[lindex $point 1])/5}]
    set item [$c create oval [expr $x-6] [expr $y-6] \
    [expr $x+6] [expr $y+6] -width 1 -outline black \
    -fill SkyBlue2]
    $c addtag point withtag $item
}
```
### # Bind actions to events

```
$c bind point <Any-Enter> "$c itemconfig current -fill red"
$c bind point <Any-Leave> "$c itemconfig current -fill SkyBlue2"
$c bind point <1> "plotDown $c %x %y"
$c bind point <ButtonRelease-1> "$c dtag selected"
bind $c <B1-Motion> "plotMove $c %x %y"
set plot(lastX) 0
set plot(lastY) 0
proc plotDown {w x y} { # Called when point clicked
    global plot
    $w dtag selected
    $w addtag selected withtag current
    $w raise current
    set plot(lastX) $x
    set plot(lastY) $y
}
proc plotMove {w x y} { # Called when point dragged
    global plot
    $w move selected [expr $x-$plot(lastX)] \
```

```
[expr $y-$plot(lastY)]
set plot(lastX) $x
set plot(lastY) $y
```
**}**

## **Bourne Shell**

Default shell on most Unix systems (sh or bash).

Good for writing "shell scripts:" parsing command-line arguments, invoking and controlling other commands, etc.

Example: The **cc** command.

Most C compilers built from four pieces:

Preprocessor (cpp)

Actual compiler (cc1)

Assembler (as)

Linker (ld)

### **#!/bin/sh**

# Set up command names **root=/usr/lib cpp=\$root/cpp cc1=\$root/cc1 as=/usr/bin/as ld=/usr/bin/ld**

### # Complaint function

```
usage() {
    echo "usage: $0 [options] files ..." 1>&2
    exit 1
}
```

```
# Default output filename
outfile="a.out"
```

```
# Parse command-line options
while [ ! -z "$1" ];
    do case x"$1" in
        x-v) echo "Stephen's cc 1.0"; exit 0 ;;
        x-o) shift; outfile=$1 ;;
        x-c) stopafterassemble=1 ;;
        x-S) stopaftercompile=1 ;;
        x-E) stopafterpreprocess=1 ;;
        x-*) echo "Unknown option $1" 1>&2; usage ;;
        *) break ;;
    esac
    shift
done
```

```
# Initialize lists of files to process
cfiles=""
sfiles=""
ofiles="crt1.o"
if [ $# = 0 ]; then
    echo "$0: No input files" 1>&2; exit 1
fi
```

```
# Parse filenames
while [ ! -z "$1" ]; do
  case x"$1" in
    x*.c) cfiles="$cfiles $1" ;;
    x*.s) sfiles="$sfiles $1" ;;
    x*.o | x*.a) ofiles="$ofiles $1" ;;
    *) echo "Unrecognized file type $1" 1>&2; exit 1 ;;
  esac
  shift
done
```

```
# Run preprocessor standalone
if [ "$stopafterpreprocess" ]; then
  for file in $cfiles; do
    $cpp $file
  done
 exit 0
fi
```

```
# Preprocess and compile to assembly
for file in $cfiles; do
  asmfile='echo $file | sed s/.c$/.s/'
  $cpp $file | $cc1 > $asmfile
  sfiles="$sfiles $asmfile"
done
if [ "$stopaftercompile" ]; then exit 0; fi
# Assemble object files
for file in $sfiles; do
  objfile='echo $file | sed s/.s$/.o/'
  $as -o $objfile $file
  ofiles="$ofiles $objfile"
done
```
**if [ "\$stopafterassemble" ]; then exit 0; fi**

# Link to build executable **\$ld -o \$outfile \$ofiles exit 0**

# **Scripting Languages Compared**

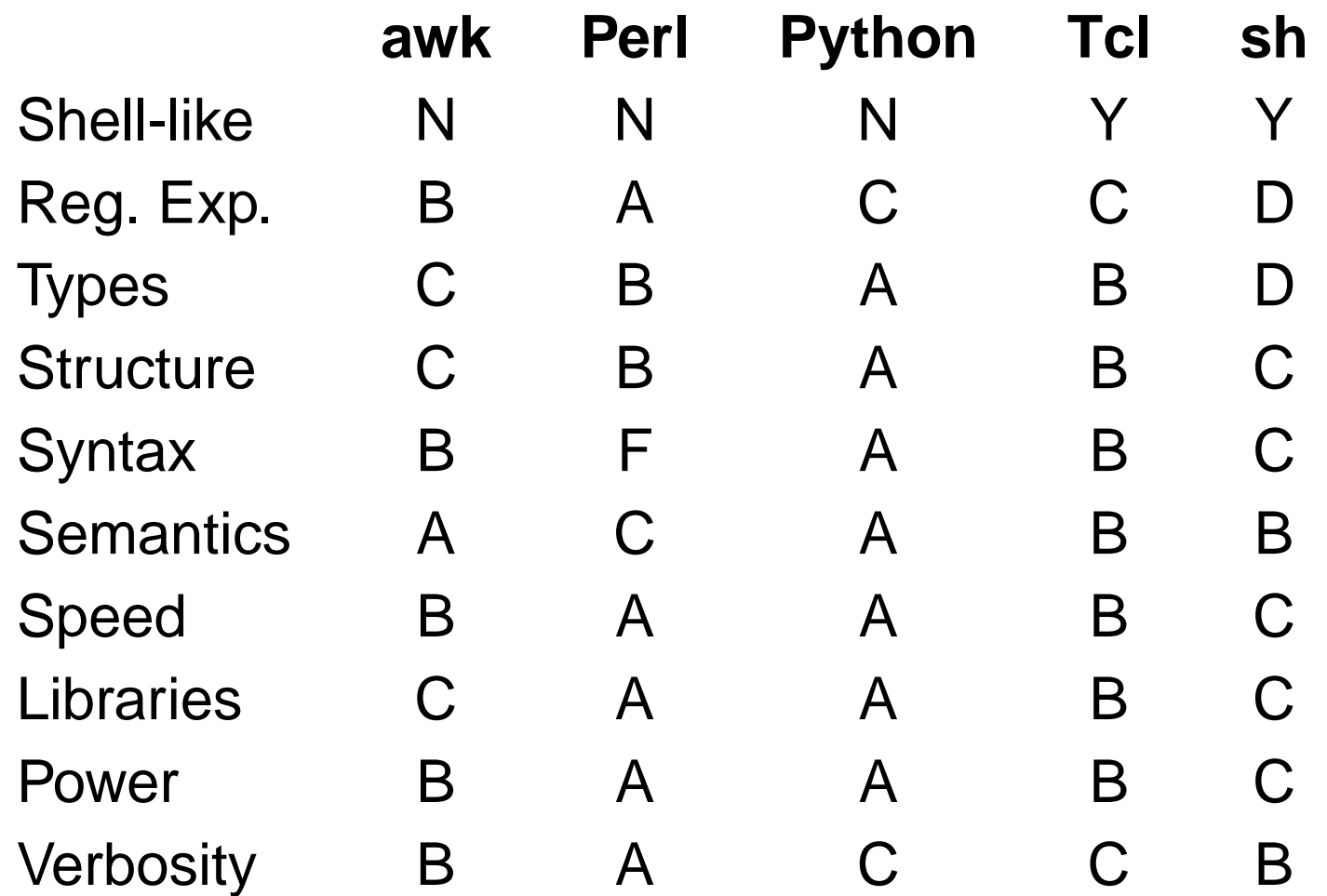

# **What To Use When**

- awk: Best for simple text-processing (file of fields)
- Perl: Best for legacy things, things requiring regexps
- Python: Best all-around, especially for large programs
- Tcl: Best for command languages, GUIs
- sh: Best for portable "invoking" scripts